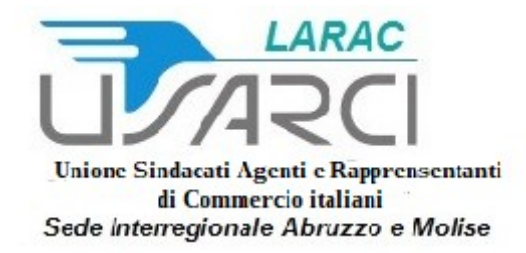

# Partite Iva, dalle fatture all'Iban: 5 [errori da evitare nella domanda del](http://www.usarcimarche.com/2021/03/28/partite-iva-dalle-fatture-alliban-5-errori-da-evitare-nella-domanda-del-fondo-perduto/)  [fondo perduto](http://www.usarcimarche.com/2021/03/28/partite-iva-dalle-fatture-alliban-5-errori-da-evitare-nella-domanda-del-fondo-perduto/)

mar 28, 2021

**In vista dell'avvio della presentazione delle istanze bisogna fare attenzione a ricavi, attività svolte, apertura della partita Iva, coordinate bancarie e possibili correzioni**

## **I punti chiave**

Per la nuova tornata da 11 miliardi di euro di aiuti a fondo perduto è tutto pronto. All'appello manca soltanto la comunicazione ufficiale con cui l'agenzia delle Entrate dovrà fissare l'orario di apertura della piattaforma telematica con cui imprese, professionisti, autonomi e agricoltori, con ricavi o compensi 2019 fino a 10 milioni di euro e una flessione del fatturato di almeno il 30% nell'anno della pandemia, potranno inviare la [domanda](https://i2.res.24o.it/pdf2010/Editrice/ILSOLE24ORE/QUOTIDIANI_VERTICALI/Online/_Oggetti_Embedded/Documenti/2021/03/28/istanza_fondo_perduto_mod.pdf) di accesso ai nuovi sostegni. Per l'invio ci saranno 60 giorni di tempo da **martedì 30 marzo** a venerdì 28 maggio 2021. Pertanto non ci sarà nessun click day e, al contrario, il suggerimento che arriva dalle Entrate è di compilare correttamente il modello di domanda e soprattutto di riscontrarlo prima di schiacciare il pulsante "invio". La recente esperienza dei ristori di luglio e di quelli di Natale, infatti, ha evidenziato come alcuni scarti delle domande di adesione siano stati dettati proprio da errori del contribuente o dell'intermediario commessi mentre si compila la domanda. Vediamo quali sono le cinque trappole da evitare per non perdere il diritto all'accredito diretto (o al credito d'imposta per chi lo preferisse).

## **Il limite dei ricavi**

Uno dei requisiti di accesso al fondo perduto è il limite dei **10 milioni di euro** di ricavi o compensi. Per non commettere errori nella determinazione del valore riferito all'anno d'imposta 2019 arrivano in soccorso i modelli della dichiarazione dei redditi presentati nel 2020. Così ad esempio una persona fisica in contabilità ordinaria potrà recuperare il dato corretto e conosciuto al Fisco, per questo a prova di errore, nel rigo «RS11», mentre per quella in contabilità semplificata il rigo di riferimento è «RG2, colonna 2». Se la persona fisica è un professionista, i compensi saranno nel quadro Re della dichiarazione Redditi e precisamente al rigo «RE2, colonna 2».

## **Il calcolo per chi svolge più attività**

Se il contribuente che richiede l'aiuto a fondo perduto dovesse svolgere più attività il limite dei 10 milioni di euro per l'accesso al beneficio sarà dato dalla somma di ricavi o compensi riferiti a tutte le attività esercitate. Nel caso di un agricoltore o di chi svolge attività agricole cosiddette "connesse" come agriturismo o allevamento, il valore di riferimento è il volume di affari indicato nella dichiarazione Iva 2020 (campo VE50). Se poi non è tenuto alla dichiarazione Iva il valore utile da recuperare per il fondo perduto è l'ammontare complessivo del fatturato o dei corrispettivi del 2019.

## **L'attivazione della partita Iva e il fatturato**

[\[?\]](https://www.outbrain.com/what-is/default/it)

Oltre al tetto ai ricavi e compensi l'altro requisito è dato o dalla perdita media mensile dell'anno 2020 di almeno il 30% rispetto alla media mensile del fatturato del 2019, o dalla data di attivazione della partita Iva che deve essere successiva al 31 dicembre 2018. E spesso su questa data di attivazione gli errori di contribuenti e intermediari si moltiplicano. Come ricorda la stessa amministrazione finanziaria, per non commettere errori i contribuenti che hanno attivato la partita Iva tra il 1° gennaio 2019 e il 31 dicembre 2020 dovranno escludere dal calcolo del fatturato e dei corrispettivi le operazioni effettuate nel mese di attivazione della partita Iva. Le operazioni "buone" per determinare il valore di riferimento sono quelle effettuate dal primo giorno successivo all'attivazione della partita Iva. In sostanza se l'apertura della partita Iva è di metà maggio 2019 il fatturato e i corrispettivi utili ai fini del fondo perduto saranno quelli riferiti ai mesi da giugno e dicembre 2019.

#### **L'Iban per il bonifico**

Non sono state poche nel 2020 le domande scartate dall'agenzia delle Entrate per errata indicazione delle coordinate bancarie di accredito del bonus a fondo perduto. Un errore che spesso ha coinvolto soprattutto gli intermediari o quei soggetti che trasmettono domande per più contribuenti. Come ricorda l'agenzia delle Entrate nella guida al fondo perduto del decreto Sostegni, l'errore da evitare è quello di indicare nella domanda un Iban riferito a un conto corrente non intestato al soggetto che richiede l'aiuto e indentificato con il codice fiscale. In sostanza codice fiscale e intestazione o cointestazione del conto corrente devono riferirsi allo stesso soggetto che accede al fondo perduto. Il suggerimento, per non vedersi bloccare la domanda, è quello di verificare anche con la banca o con l'ufficio postale l'esattezza dell'Iban indicato e la sua validità, ma soprattutto indicarlo correttamente.

#### **Correzioni possibili ma a tempo**

Commettere errori è certamente umano e l'Agenzia consente di porvi rimedio presentando una domanda al fondo perduto sostitutiva. Se si è sbagliato ad esempio con l'indicazione dell'Iban, piuttosto che con il codice fiscale o si è riportato un dato errato magari per una mancata rilettura della domanda prima di schiacciare il tasto invio, il tempo a disposizione per una nuova istanza non è eterno e scade comunque nei 60 giorni in cui la piattaforma di accesso è aperta e dunque fino al 28 maggio 2021. Non solo. La possibilità di inviare una domanda sostitutiva può essere preclusa al contribuente quando arriva l'attestazione del mandato di pagamento o il riconoscimento del credito d'imposta. Una volta che il Fisco riporta l'esito della domanda nella sezione dell'area «Contributo a fondo perduto –Consultazione esito» del portale «Fatture e corrispettivi», non ci sarà più la possibilità di modificare l'istanza. Per poter inviare una domanda sostitutiva, dunque, dovrà comparire ancora la scritta «in lavorazione» o «sospesa».

di Marco Mobili e Giovanni Parente

Fonte Il Sole 24 Ore

Noi ci siamo sempre il 1° sindacato degli agenti in Italia

# Rivolgiti ai professionisti del diritto sindacale

Le sedi USARCI le trovi al sequente LINK: https://www.usarci.it/section/sedi Le sedi in Abruzzo e Molise le trovi a:

Pescara Via del Circuito.100 tel 085 29 5294 mail Segreteria@usarcipescara.it Teramo Via del Castello, 57 Tel 391 315 6117 mail info@usarciteramo.com Non vi sono altre sedi, non abbiamo sedi a Giulianova